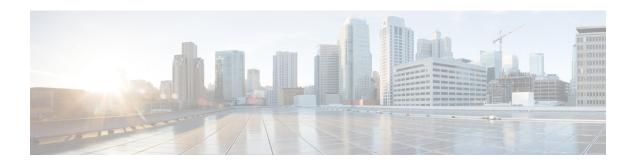

## show context all

This chapter includes the **show context all** command output tables.

• show context all, on page 1

## show context all

Table 1: show context all Command Output Descriptions

| Field        | Description                                                                                                    |
|--------------|----------------------------------------------------------------------------------------------------|
| Context Name | The name of a configured context.                                                                                                    |
| Context ID   | The system ID of the context.                                                                                                    |
| State        | The current state of the context. The possible states are:  Active: The VPN Manager task is running and is ready to respond to the requests. Initializing: The Context is configured but not yet started. The VPN Controller knows about it and is in the process of starting the VPN Manager. In other words, the VPN Manager services are not available yet. Inactive: The VPN Manager is configured but either the task is not running yet or the VPN Manager has just crashed and the restart process is going on. |

show context all